postemobile

## **segreteria telefonica**

Parametri di configurazione del servizio per SIM PosteMobile Standard

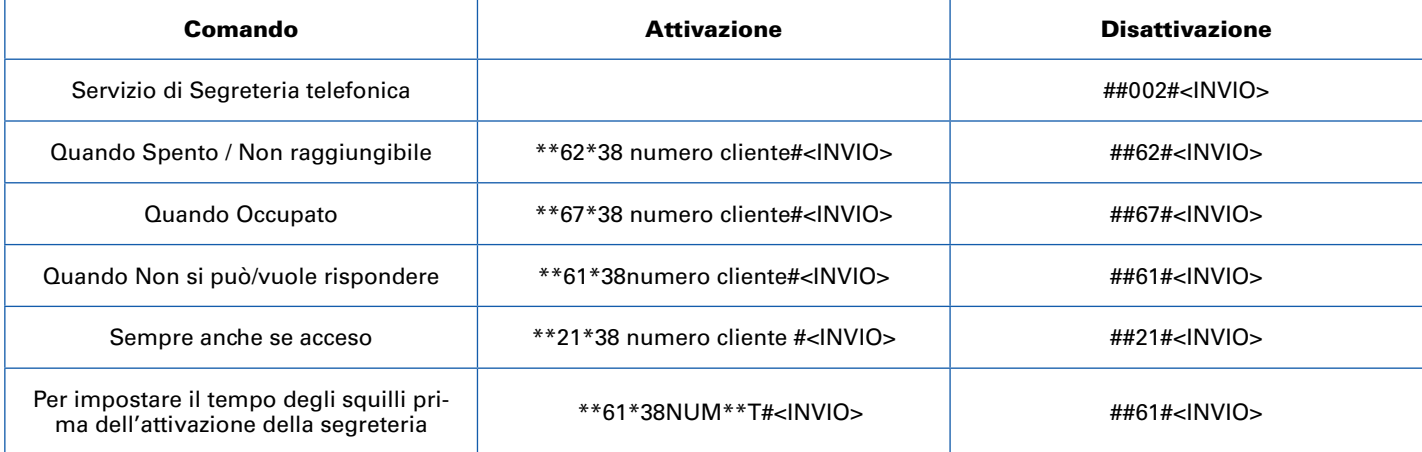

## Legenda

Relativamente al comando "Per impostare il tempo degli squilli prima dell'attivazione della segreteria" di seguito alcune specifiche: • per NUM si intende il prefisso operatore che per PosteMobile è "38" seguito dal numero di telefono sul quale impostare la segreteria;

• per "T" si intende il numero di secondi desiderato compreso tra un numero minimo di sec 5 (es.: 5 secondi corrispondono ad uno squillo) ed un numero massimo 30 (che corrisponde a 6/7 squilli). Il numero dei secondi deve essere sempre un multiplo di 5.